Comparativo da Despesa Autorizada Com a Liquidada - Anexo TC 08

Entidade : MUNICIPIO DE GALVAO

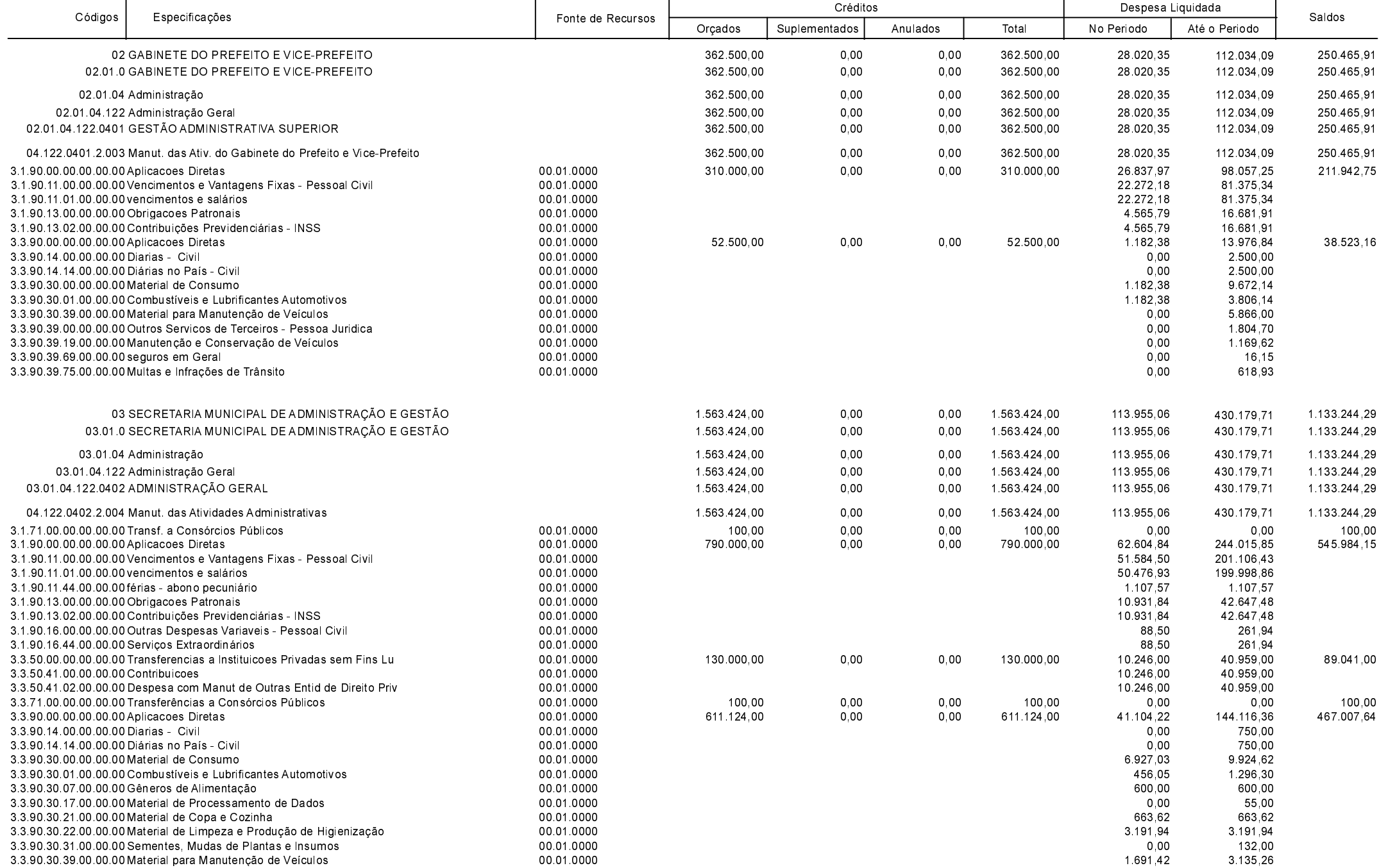

**Betha Sistemas** 

Exercício de 2019

Período: Abril

Página 1 de 14

Comparativo da Despesa Autorizada Com a Liquidada - Anexo TC 08

Entidade : MUNICIPIO DE GALVAO

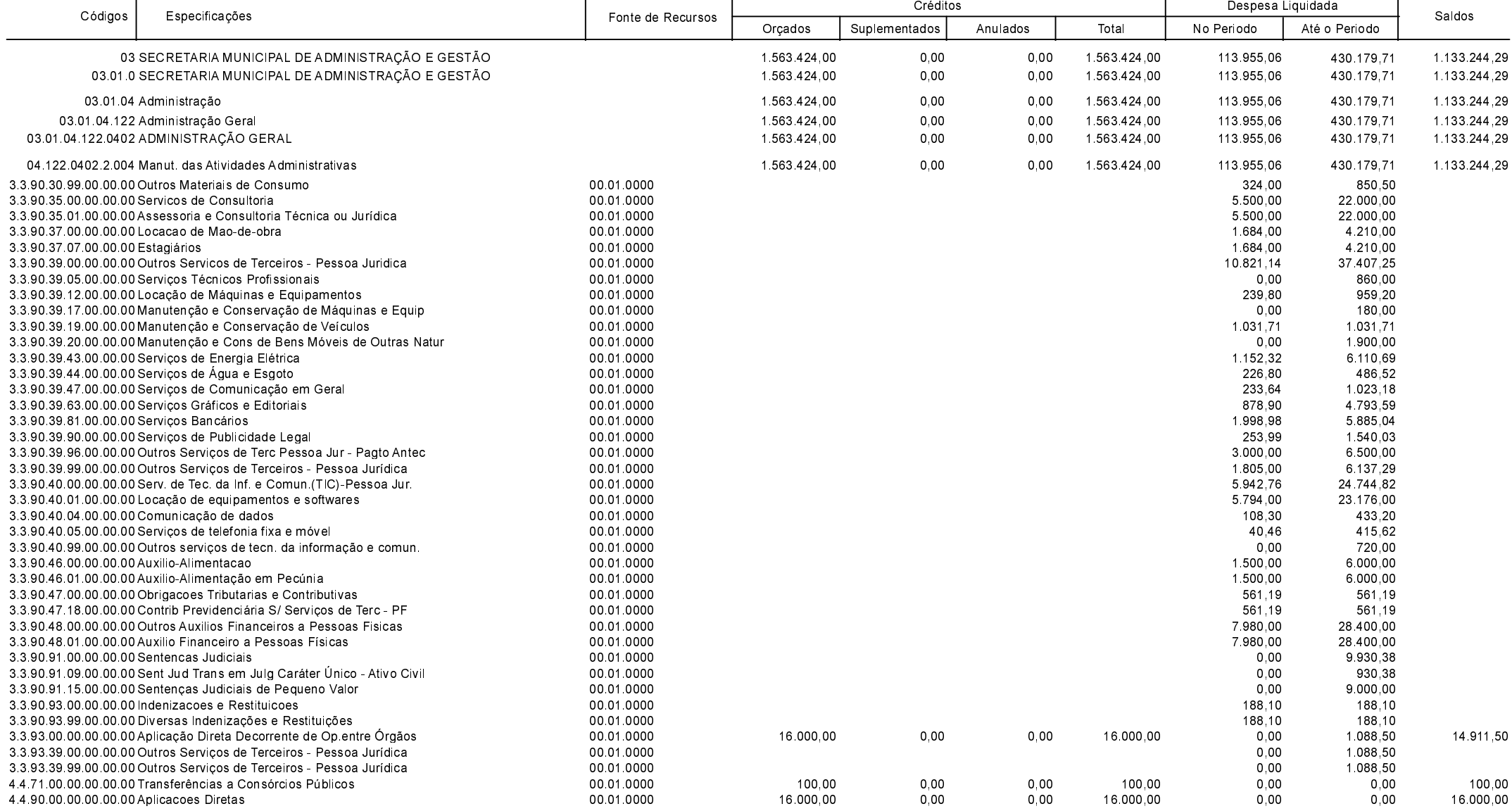

Betha Sistemas

Exercício de 2019

Período: Abril

Página 2 de 14

Comparativo da Despesa Autorizada Com a Liquidada - Anexo TC 08

Entidade : MUNICIPIO DE GALVAO

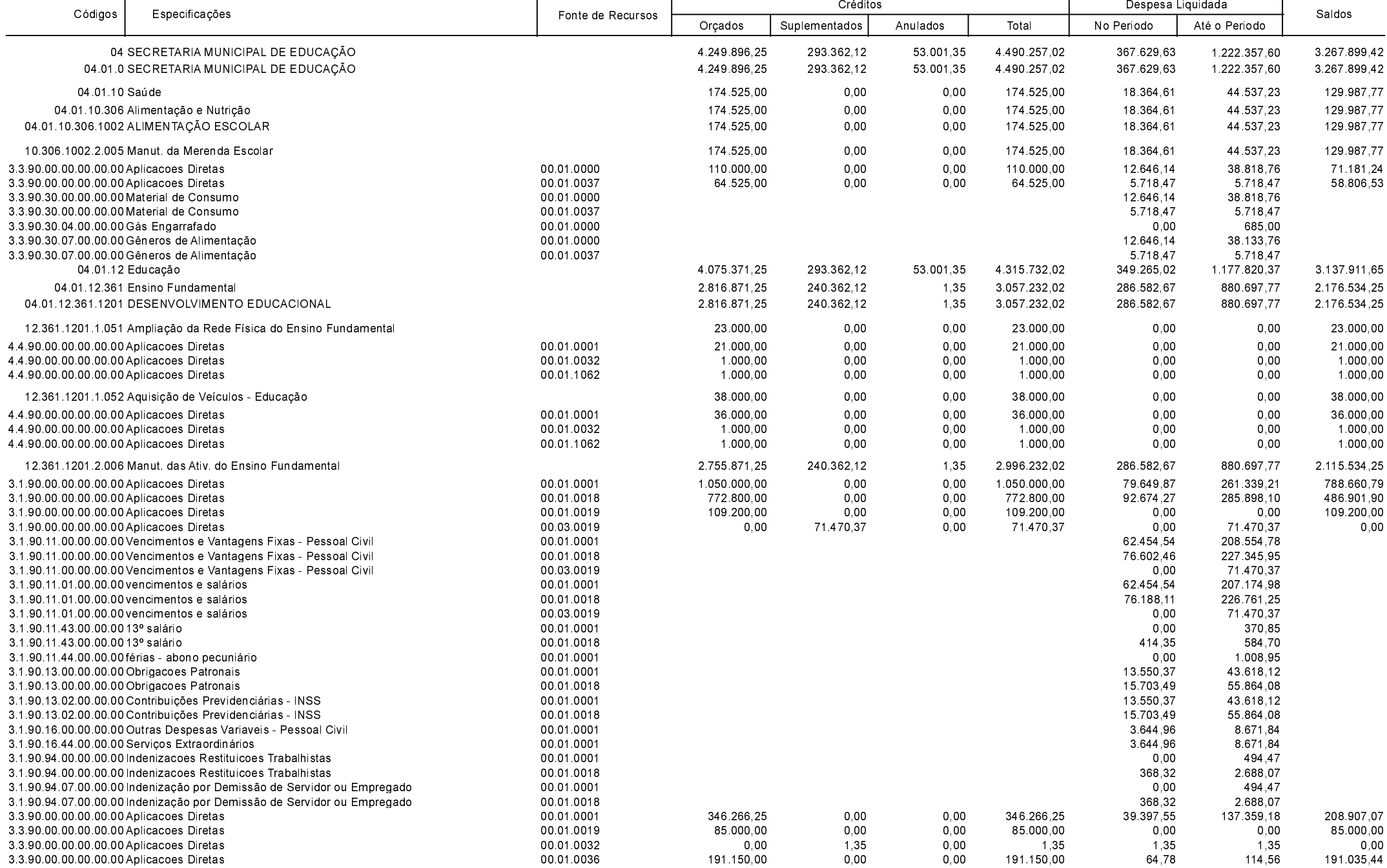

**Betha Sistemas** 

Exercício de 2019

Período: Abril

Página 3 de 14

Comparativo da Despesa Autorizada Com a Liquidada - Anexo TC 08

Entidade : MUNICIPIO DE GALVAO

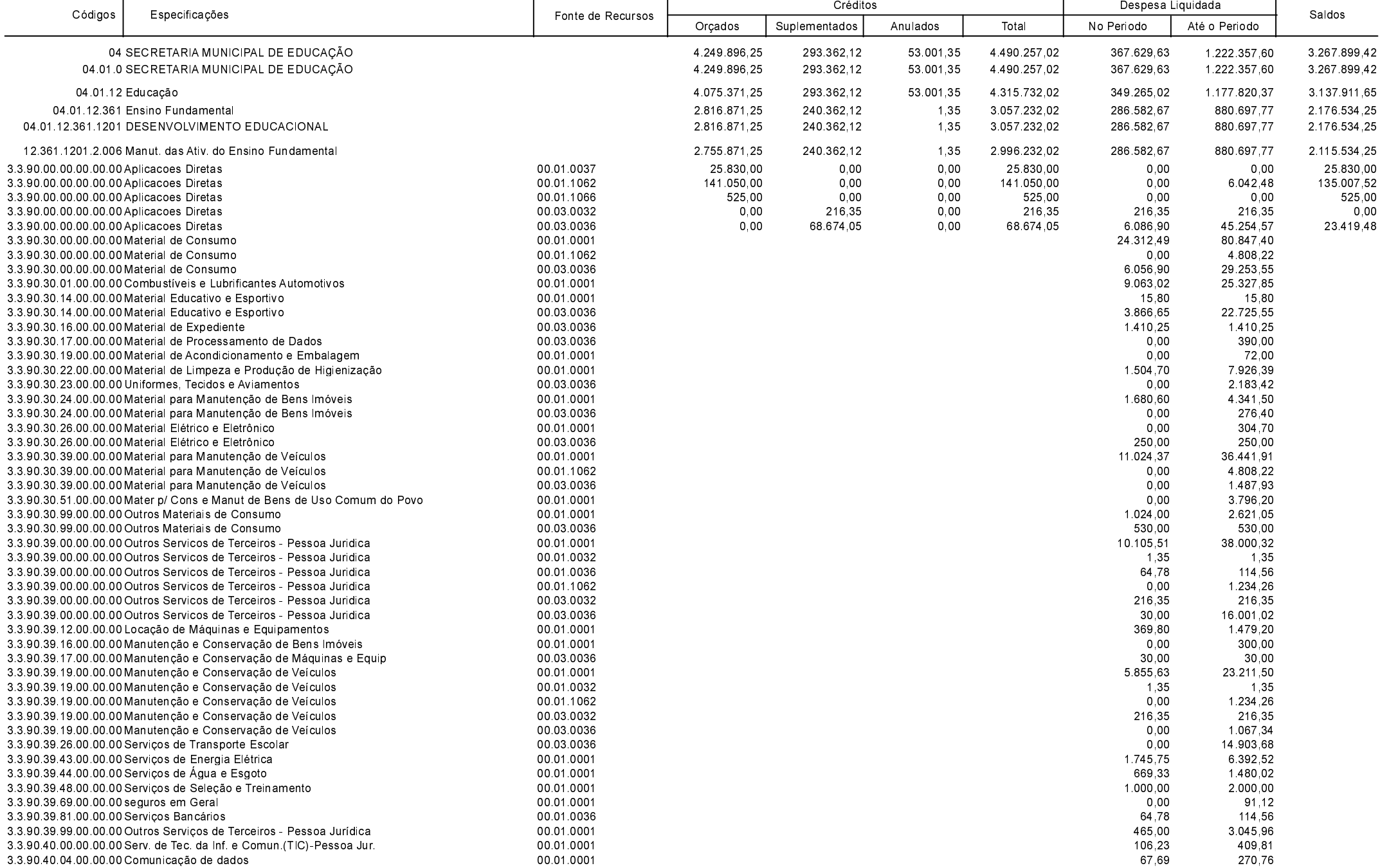

**Betha Sistemas** 

Exercício de 2019

Período: Abril

Página 4 de 14

Comparativo da Despesa Autorizada Com a Liquidada - Anexo TC 08

Entidade : MUNICIPIO DE GALVAO

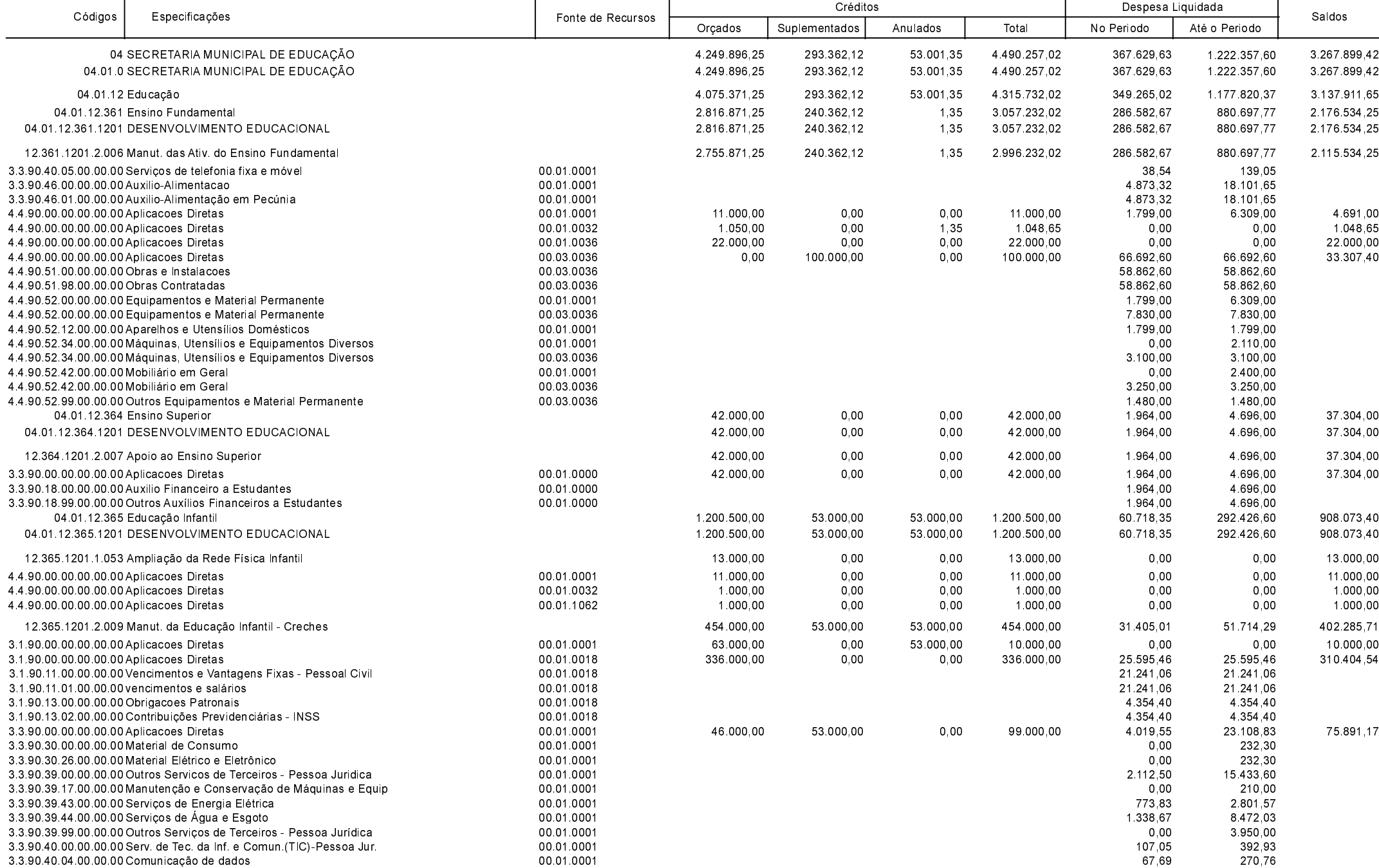

**Betha Sistemas** 

Exercício de 2019

Período: Abril

Página 5 de 14

Comparativo da Despesa Autorizada Com a Liquidada - Anexo TC 08

Entidade : MUNICIPIO DE GALVAO

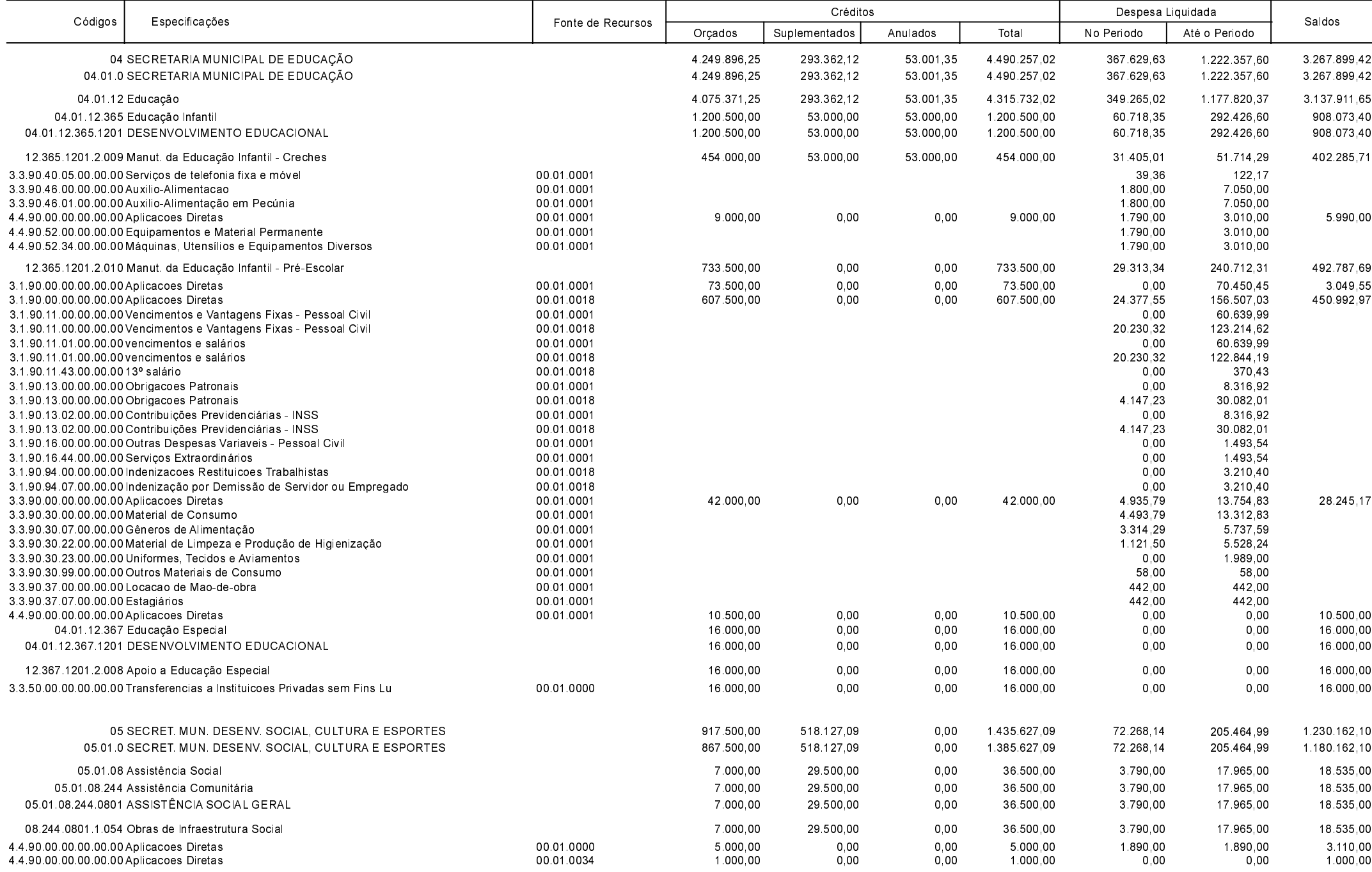

ヿ

**Betha Sistemas** 

Exercício de 2019

Т

Período: Abril

Página 6 de 14

Comparativo da Despesa Autorizada Com a Liquidada - Anexo TC 08

Entidade : MUNICIPIO DE GALVAO

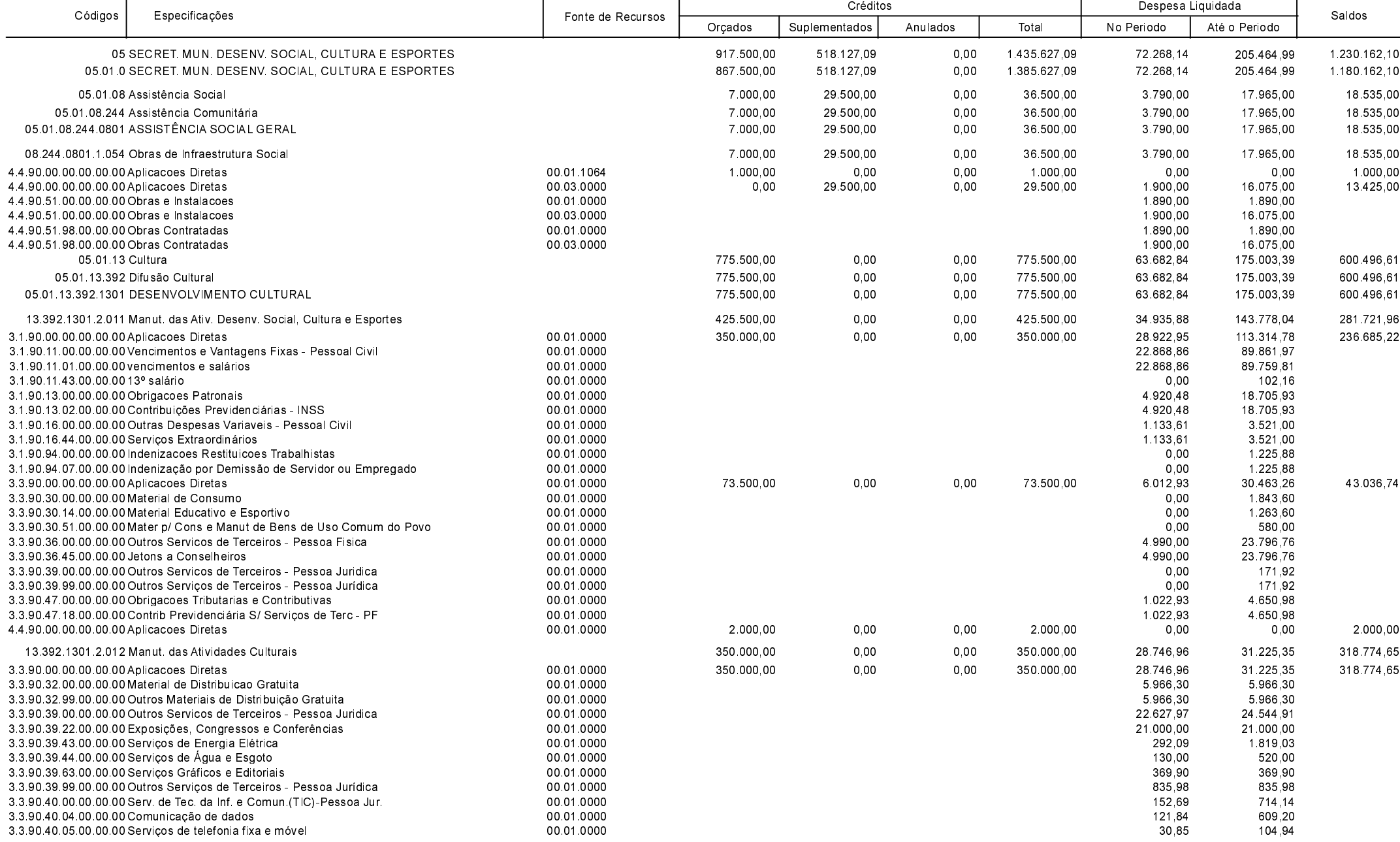

Betha Sistemas

Exercício de 2019

Período: Abril

Página 7 de 14

Comparativo da Despesa Autorizada Com a Liquidada - Anexo TC 08

Entidade : MUNICIPIO DE GALVAO

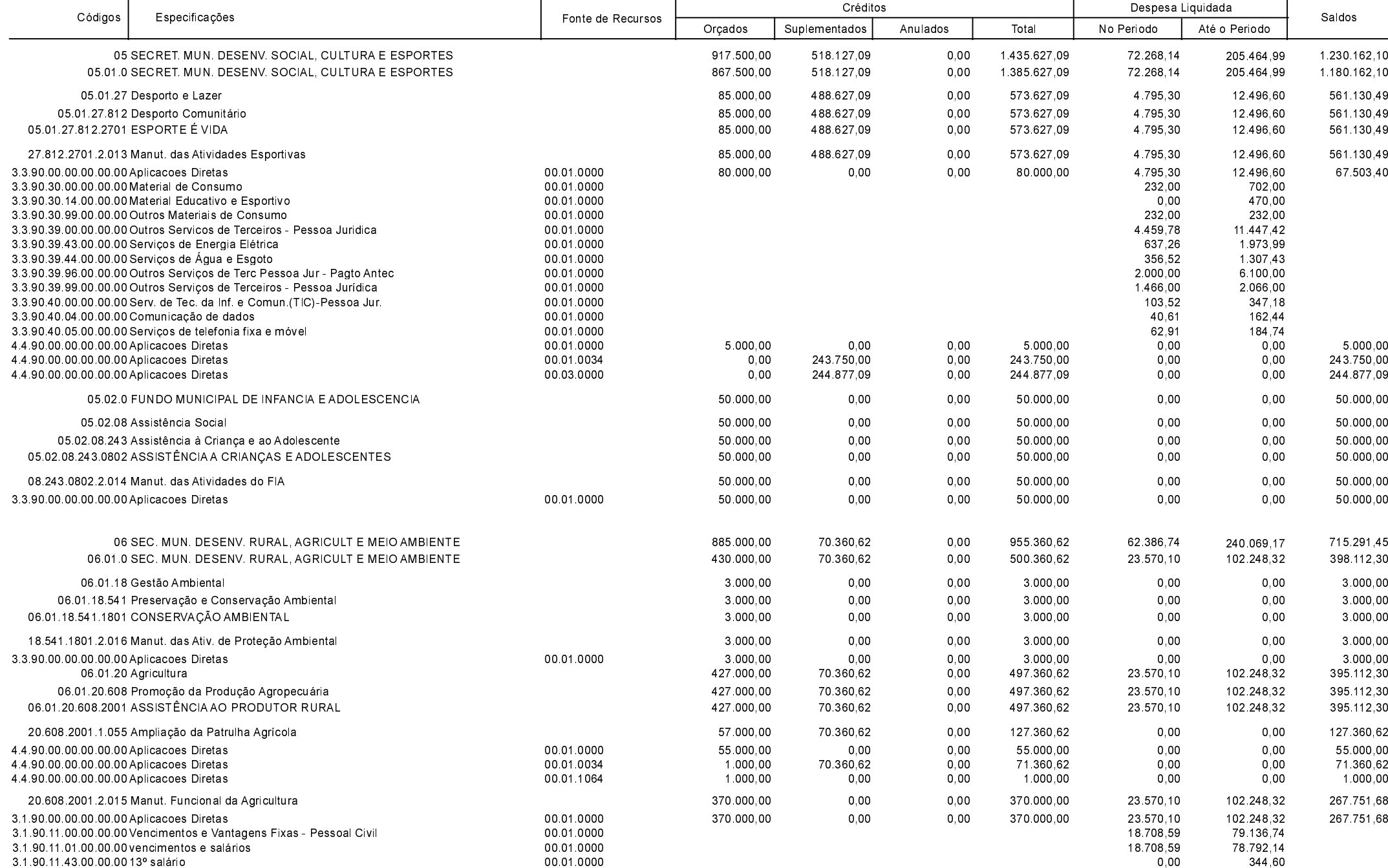

**Betha Sistemas** 

Exercício de 2019

Período: Abril

Página 8 de 14

Comparativo da Despesa Autorizada Com a Liquidada - Anexo TC 08

Entidade : MUNICIPIO DE GALVAO

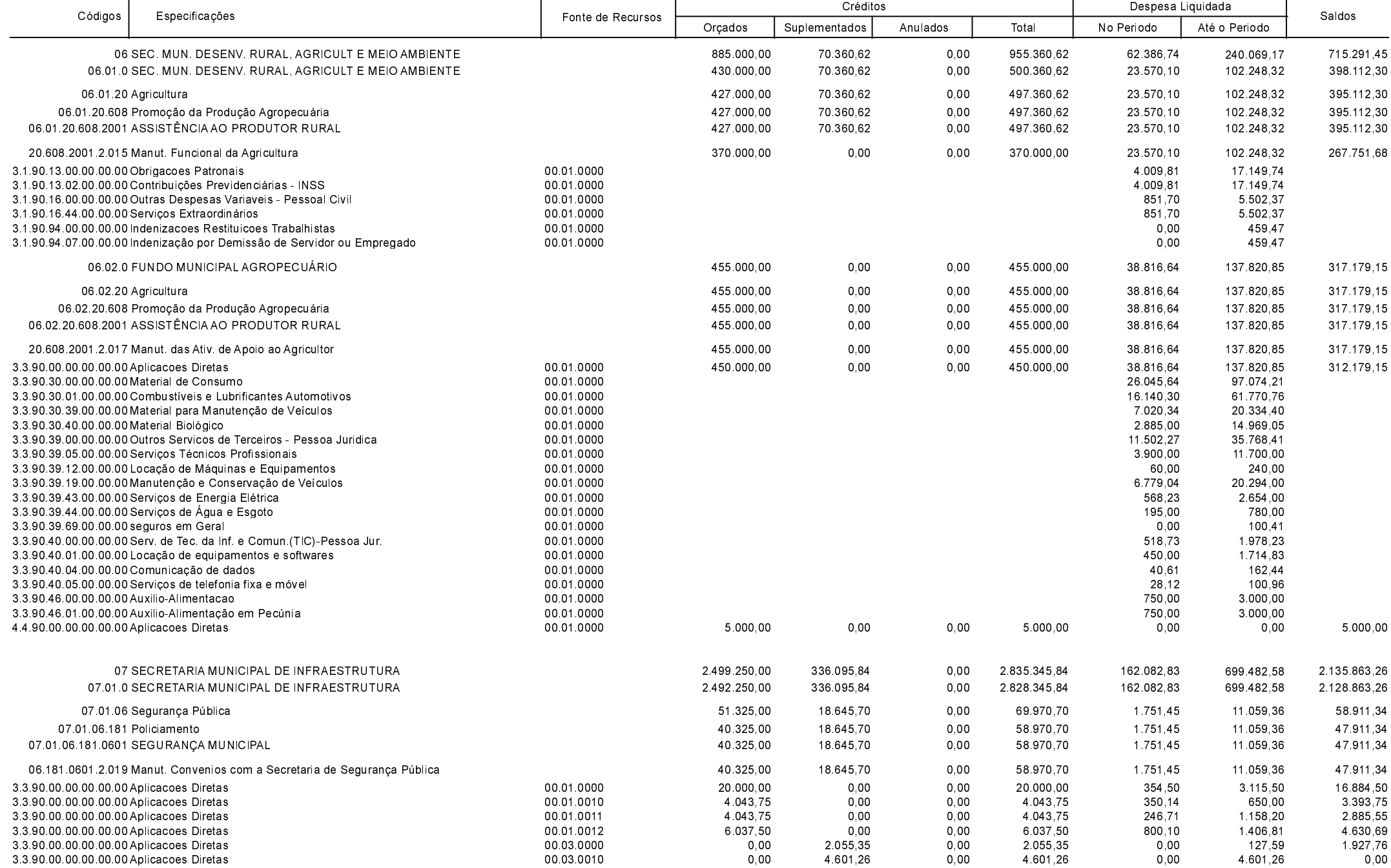

**Betha Sistemas** 

Exercício de 2019

Período: Abril

Página 9 de 14

Comparativo da Despesa Autorizada Com a Liquidada - Anexo TC 08

Entidade : MUNICIPIO DE GALVAO

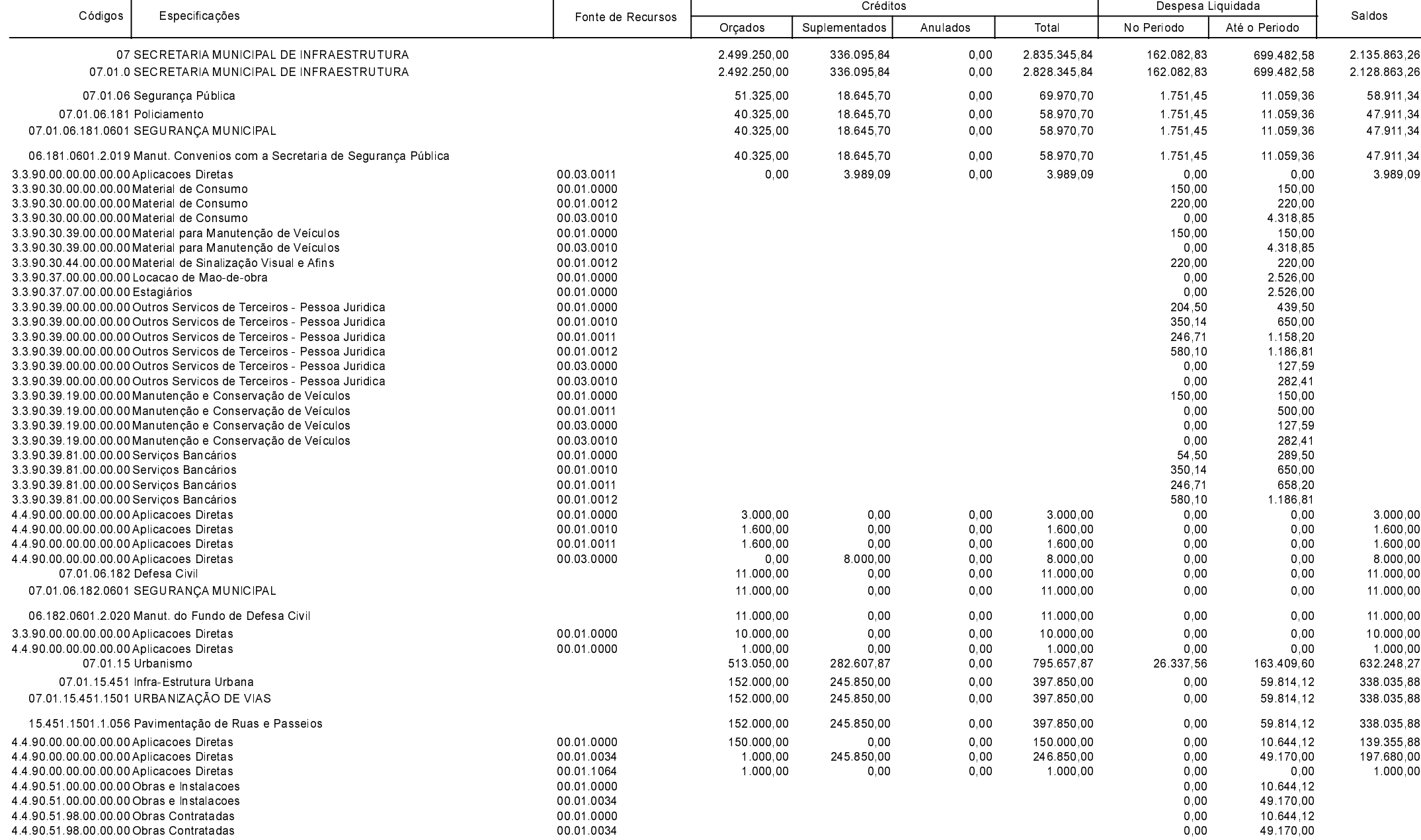

**Betha Sistemas** 

Exercício de 2019

Período: Abril

Página 10 de 14

Comparativo da Despesa Autorizada Com a Liquidada - Anexo TC 08

Entidade : MUNICIPIO DE GALVAO

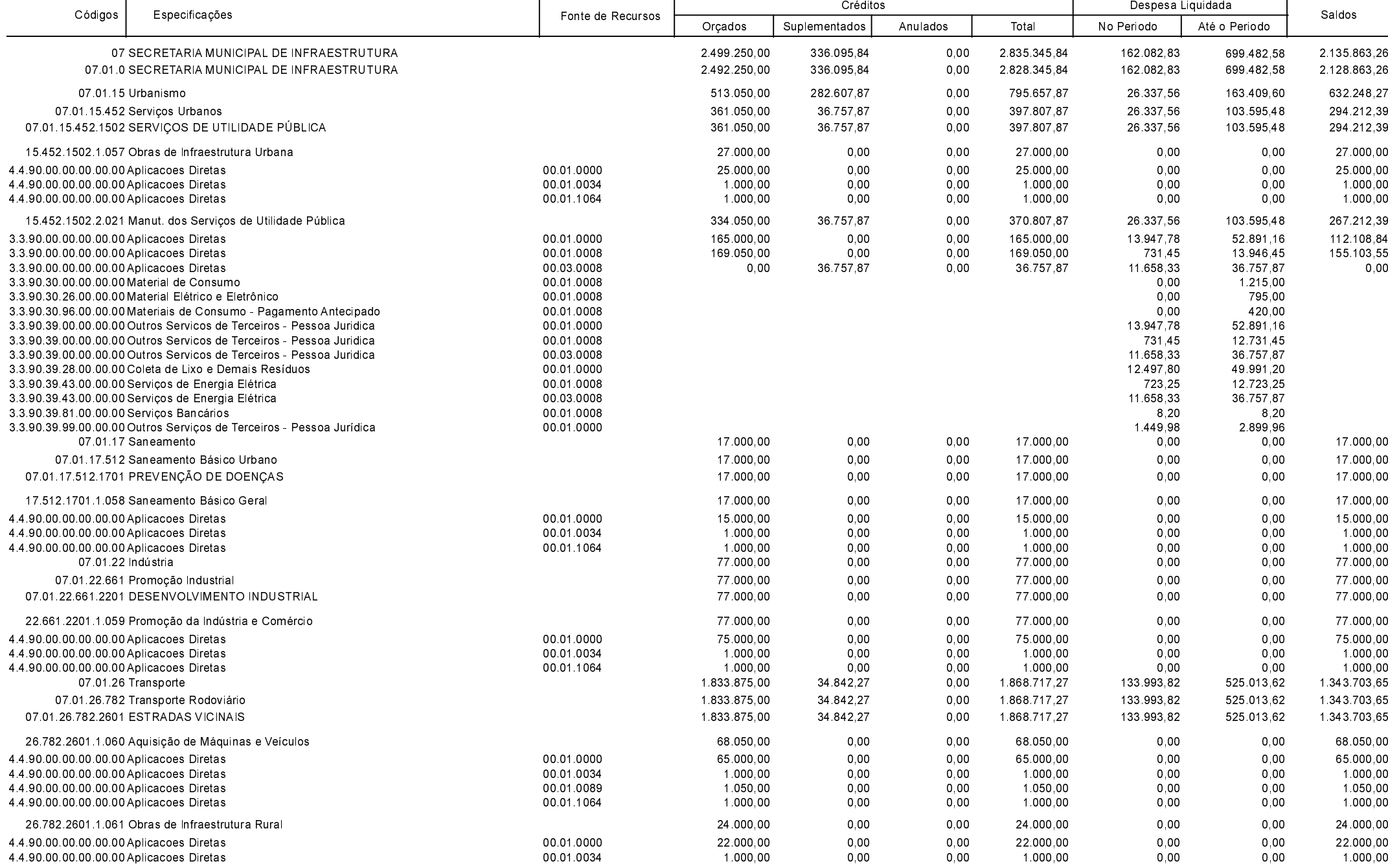

Betha Sistemas Exercício de 2019

Período: Abril

Página 11 de 14

Comparativo da Despesa Autorizada Com a Liquidada - Anexo TC 08

Entidade : MUNICIPIO DE GALVAO

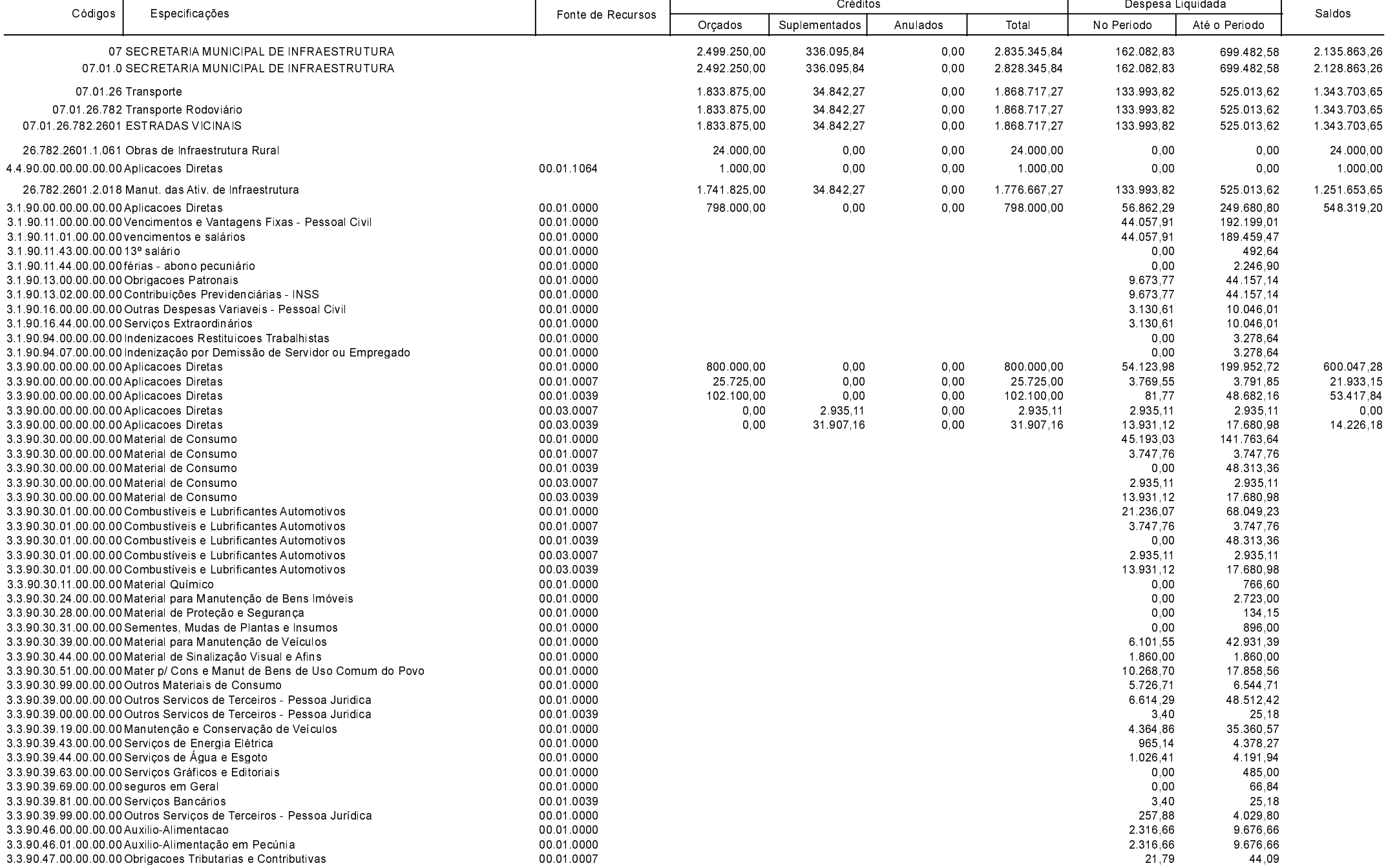

ℸ

**Betha Sistemas** 

Exercício de 2019

Período: Abril Página 12 de 14

ℸ

Comparativo da Despesa Autorizada Com a Liquidada - Anexo TC 08

Entidade : MUNICIPIO DE GALVAO

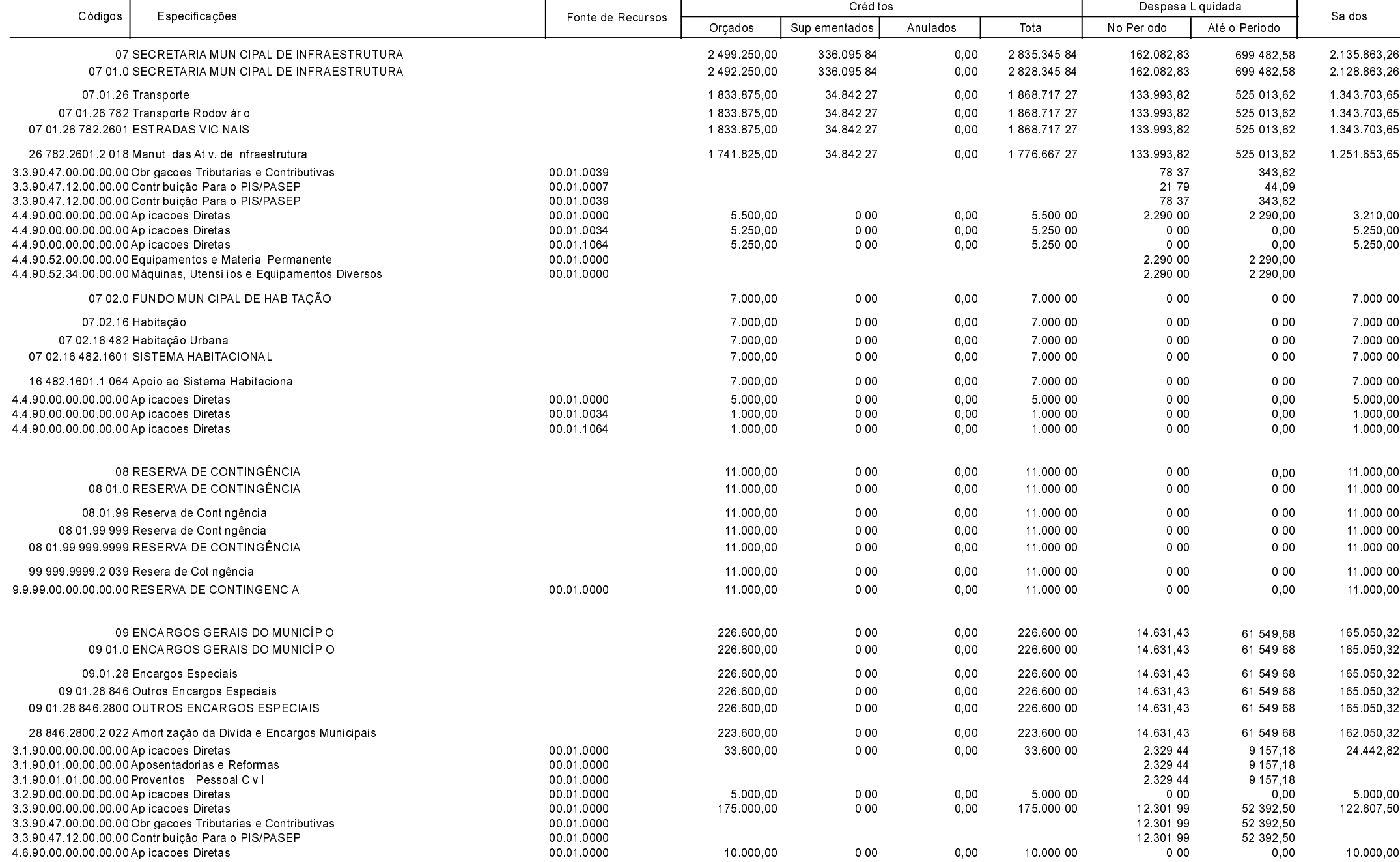

#### **Betha Sistemas**

Exercício de 2019

Período: Abril

Página 13 de 14

Comparativo da Despesa Autorizada Com a Liquidada - Anexo TC 08

**Betha Sistemas** 

Exercício de 2019

Período: Abril

Página 14 de 14

Entidade : MUNICIPIO DE GALVAO

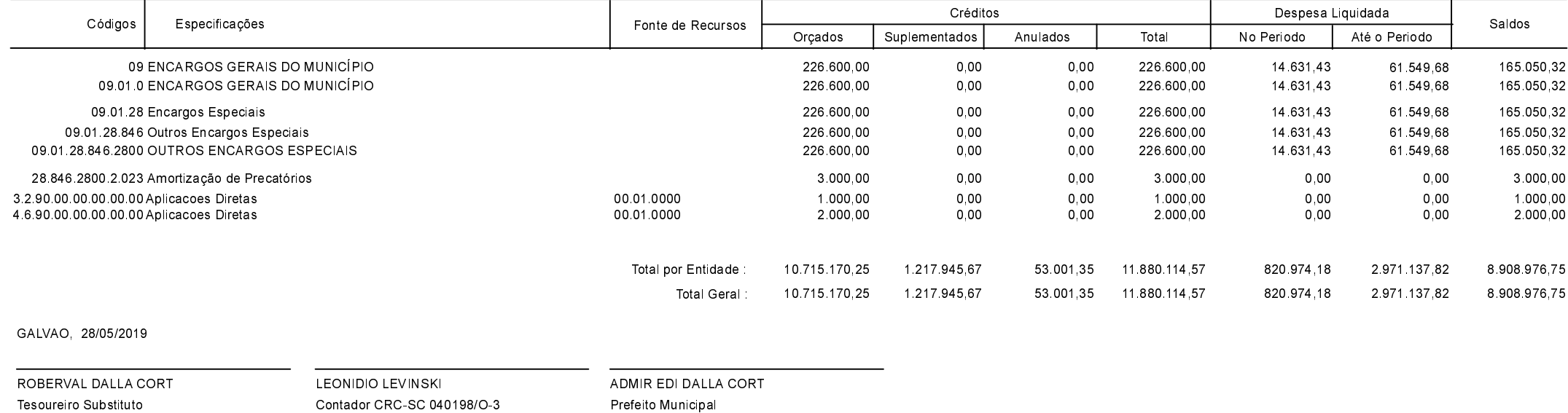